## **Librería en R**

- Podría combinar <https://www.timescale.com/>con <https://postgis.net/>para lograr consultas por localización
	- ¿Son postgis y timescale plugins?
	- Rafa habló de indexar la base de datos para mejorar la velocidad de consulta.
	- ¿la indexación de un radio serviría para un polígono?
- Funciones que quisiéramos: consulta por radio, consulta por calle, consulta por barrio
- La librería podría contener un dataset de datos de las diferentes redes de medición de Medellín ○ ¿Cómo se actualizaría la librería para tener datos recientes?
	- ¿Con cuáles criterios se homogenizarían los datos de las diferentes redes?

From: <https://wiki.unloquer.org/>- Permanent link: **[https://wiki.unloquer.org/personas/brolin/proyectos/agentes\\_calidad\\_aire/libreriar?rev=1581445145](https://wiki.unloquer.org/personas/brolin/proyectos/agentes_calidad_aire/libreriar?rev=1581445145)** Last update: **2020/02/11 18:19**

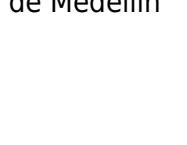